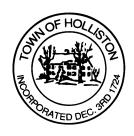

## TOWN OF HOLLISTON SELECT BOARD AGENDA

703 Washington Street

508-429-0608

September 14, 2023 THURSDAY

## **HYBRID-ZOOM OR SELECT BOARD MEETING ROOM 105**

7:00 p.m.

- 1.) Updates from Parks Commission
  - a. General updates on Parks Commission activities
  - b. Requests for Oct. 2023 Fall Town Meeting (vote anticipated)
  - c. Any other items of interest
- 2.) Updates from COA Director
  - a. General updates on Council on Aging activities
  - b. Request for Oct. 2023 Fall Town Meeting (vote anticipated)
  - c. Any other items of interest
- 3.) Review of October 2023 Fall Town Meeting Warrant Requests
  - a. Warrant to close Sept. 15, 2023 at 12pm
  - b. Capital Budget draft
  - c. Any other items of interest
- 4.) Warrants
- 5.) Public Comment two (2) minute limit per speaker

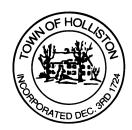

- 6.) Comments from the Town Administrator
- 7.) Board Business
- 8.) Other Business

Town Hall has limited Public Access, to join the Select Boards Meeting go to: <a href="https://us02web.zoom.us/j/87849105750">https://us02web.zoom.us/j/87849105750</a> and enter 24680 for password. You can also join by phone by calling 1-646-558-8656 then enter Meeting ID: 878 4910 5750 and when prompted for password enter 24680

Public Comment can be sent to the Select Board in advance of the Meeting to <a href="mailto:muzzyd@holliston.k12.ma.us">muzzyd@holliston.k12.ma.us</a> and be read into the record By the Town Administrator or Chair of the Board.

During the meeting, if attending remotely, the Select Board Chair will Recognize the person in-person and remote audience under "Public Comment" on the agenda. If participating remotely, stakeholders may Notify the Board of interest in public comment by using the "Chat" function On Zoom, or by using the "raise Hand" function found under the "Reaction" button.

If participating remotely via phone, when invited to add Public Comment, Press \*9 to indicate you would like to speak. Once recognized by the Chair of the Board you must use\*6 to unmute {the zoom moderator will automatically mute all participants when they join}